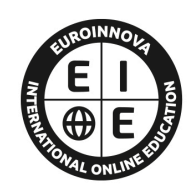

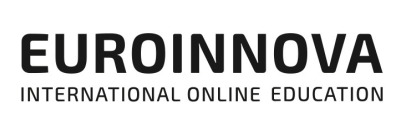

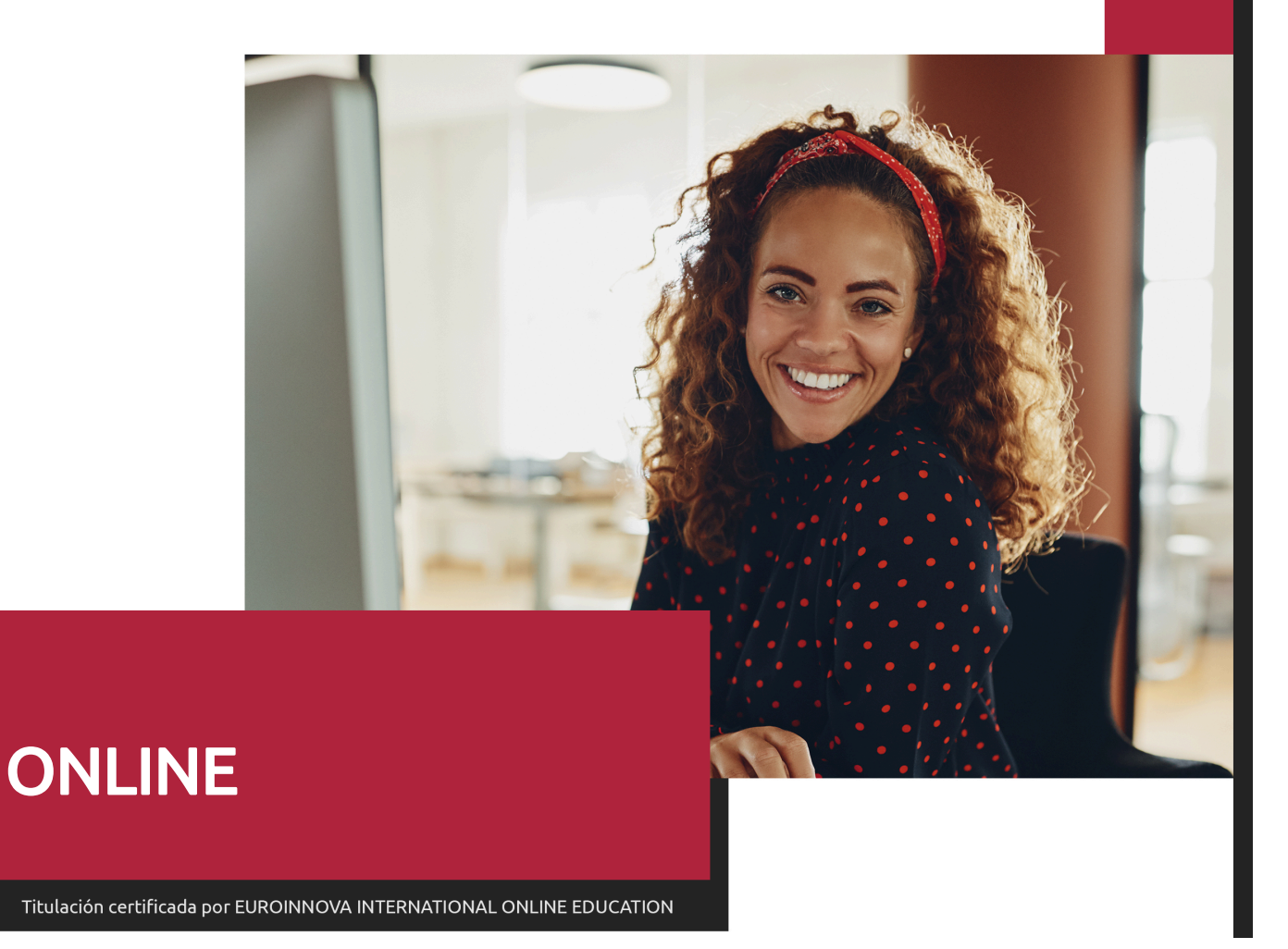

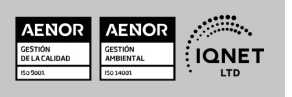

**EUROINNOVA** 

Postgrado en Edición de Vídeo Profesional con Cinema 4D + After Effects CC

Ver curso en la web

**EUROINNOVA** 

Solicita información gratis

# **Euroinnova International Online Education** Especialistas en Formación Online

# SOMOS **EUROINNOVA INTERNATIONAL ONLINE EDUCATION**

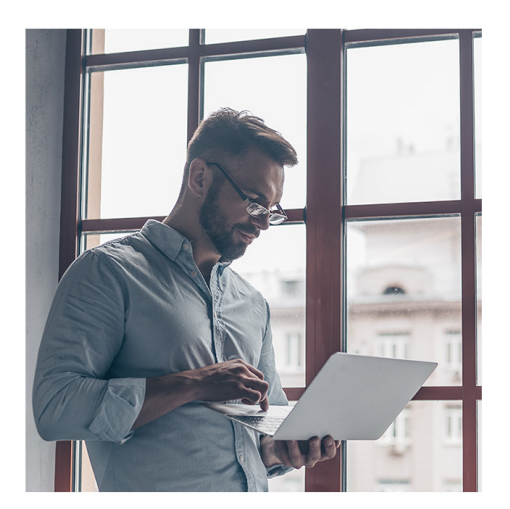

**Euroinnova International Online Education inicia sure** actividad hace más de 20 años. Con la premisa de revolucionar el sector de la educación online, esta escuela de formación crece con el objetivo de dar la oportunidad a sus estudiantes de experimentar un crecimiento personal y profesional con formación eminentemente práctica.

Nuestra visión es ser una escuela de **formación online** reconocida en territorio nacional e internacional por ofrecer una educación competente y acorde con la realidad profesional en busca del reciclaje profesional.

Abogamos por el aprendizaje significativo para la vida real como pilar de nuestra metodología, estrategia que pretende que los nuevos conocimientos se incorporen de forma sustantiva en la estructura cognitiva de los estudiantes.

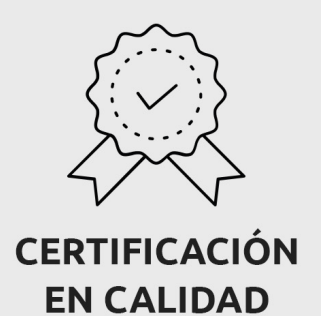

Euroinnova International Online Education es miembro de pleno derecho en la Comisión Internacional de Educación a Distancia, (con estatuto consultivo de categoría especial del Consejo Económico y Social de NACIONES UNIDAS), y cuenta con el Certificado de Calidad de la Asociación Española de Normalización y Certificación (AENOR) de acuerdo a la normativa ISO 9001, mediante la cual se Certifican en Calidad todas las acciones formativas impartidas desde el centro.

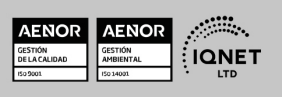

**EUROINNOVA** 

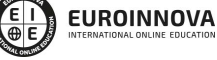

Postgrado en Edición de Vídeo Profesional con Cinema 4D + After Effects CC

Ver curso en la web

#### **Descubre Euroinnova International Online Education**

#### Nuestros **Valores**

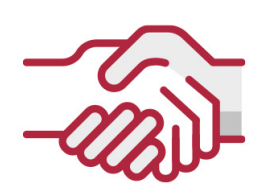

#### **ACCESIBILIDAD**

Somos cercanos y comprensivos, trabajamos para que todas las personas tengan oportunidad de seguir formándose.

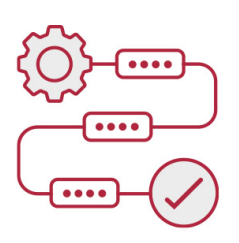

#### **PRACTICIDAD**

Formación práctica que suponga un aprendizaje significativo. Nos esforzamos en ofrecer una metodología práctica.

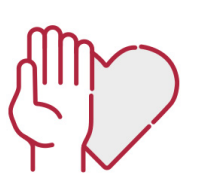

#### **HONESTIDAD**

#### Somos claros y transparentes,

nuestras acciones tienen como último objetivo que el alumnado consiga sus objetivos, sin sorpresas.

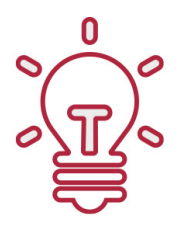

#### **EMPATÍA**

Somos inspiracionales y trabajamos para entender al alumno y brindarle así un servicio pensado por y para él

A día de hoy, han pasado por nuestras aulas más de 300.000 alumnos provenientes de los 5 continentes. Euroinnova es actualmente una de las empresas con mayor índice de crecimiento y proyección en el panorama internacional.

Nuestro portfolio se compone de cursos online, cursos homologados, baremables en oposiciones y formación superior de postgrado y máster.

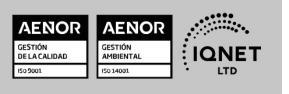

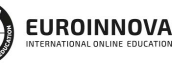

Ver curso en la web

Solicita información gratis

### Postgrado en Edición de Vídeo Profesional con Cinema 4D + After Effects CC

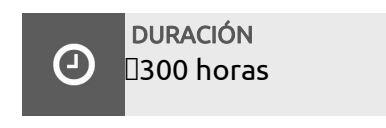

MODALIDAD Online

**CENTRO DE FORMACIÓN:** Euroinnova International Online Education

### TITULACIÓN

TITULACIÓN expedida por EUROINNOVA INTERNATIONAL ONLINE EDUCATION, miembro de la AEEN (Asociación Española de Escuelas de Negocios) y reconocido con la excelencia académica en educación online por QS World University Rankings

**EUROINNOVA** 

TIONAL ONLINE EDUCATION

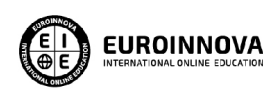

Titulación Expedida por Euroinnova International **Online Education** 

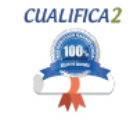

Titulación Avalada para el Desarrollo de las Competencias Profesionales R.D. 1224/2009

Una vez finalizado el curso, el alumno recibirá por parte de Euroinnova International Online Education vía correo postal, la titulación que acredita el haber superado con éxito todas las pruebas de conocimientos propuestas en el mismo.

Esta titulación incluirá el nombre del curso/master, la duración del mismo, el nombre y DNI del alumno, el nivel de aprovechamiento que acredita que el alumno superó las pruebas propuestas, las firmas del profesor y Director del centro, y los sellos de la instituciones

que avalan la formación recibida (Euroinnova Internaional Online Education y la Comisión Internacional para la Formación a Distancia de la UNESCO).

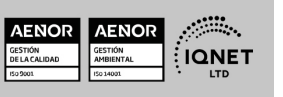

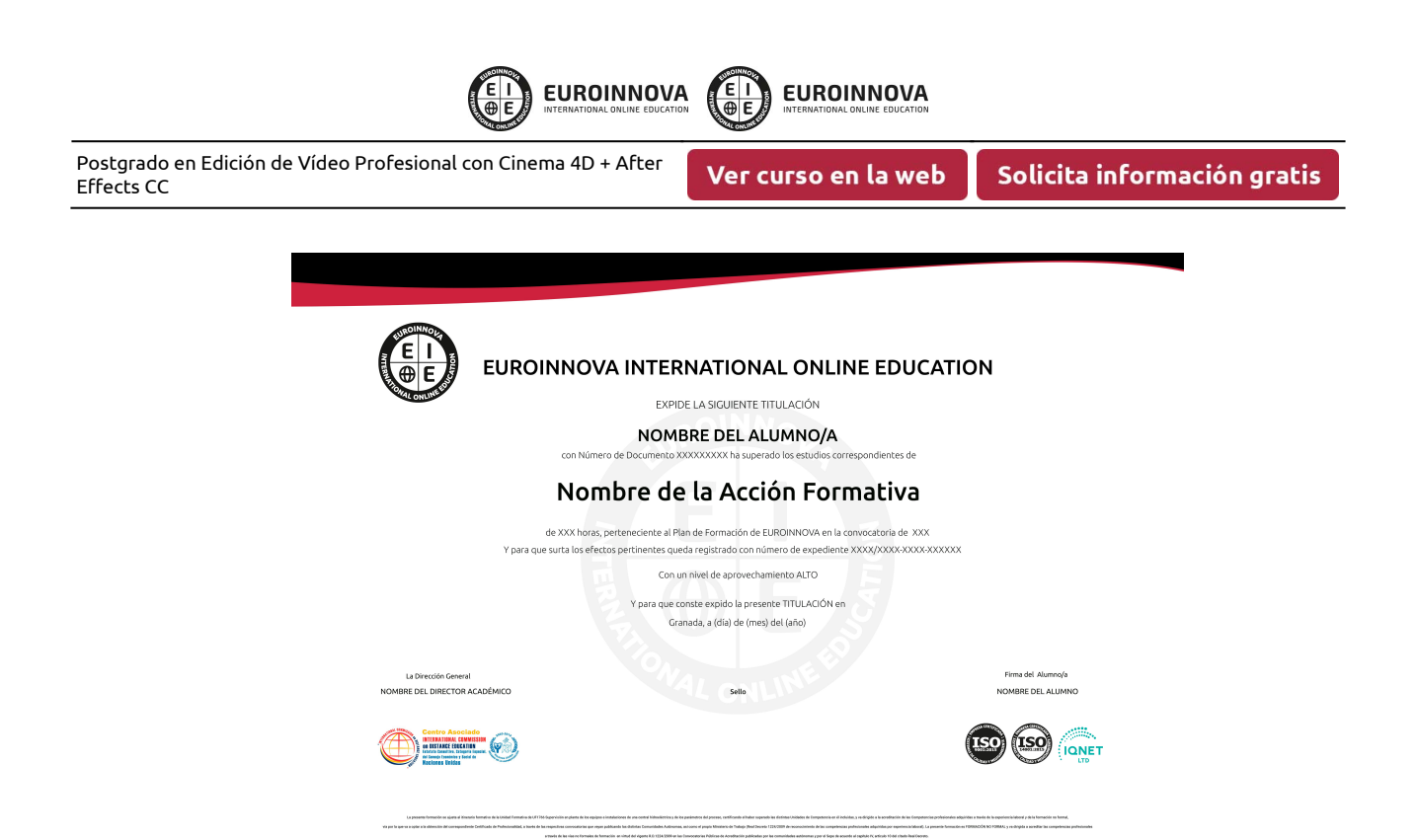

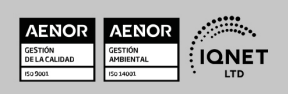

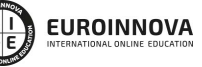

Ver curso en la web

# DESCRIPCIÓN

Cinema 4D es un programa de creación de gráficos y animación 3D que permite modelado (primitivas, splines, polígonos, etc), texturización y animación. Sus principales virtudes son una muy alta velocidad de renderización, una interfaz altamente personalizable y flexible y una curva de aprendizaje (comparado con otros programas de prestaciones profesionales similares) muy vertical, en poco tiempo se aprende mucho. Adobe After Effects es una herramienta para crear efectos visuales y gráficos animados de gran calidad. Gracias a sus diversas herramientas, es posible realizar un excelente trabajo con poco tiempo y esfuerzo, de forma totalmente profesional. El presente curso dotará al alumno de todos los conocimientos necesarios sobre la animación y el diseño 3D a través de Cinema 4D y Adobe After Effects CC.

### **OBJETIVOS**

Los objetivos de este Curso de Edición de Vídeo son:

Editar video digital. Modelar formas inorgánicas y orgánicas con Cinema 4d. Generar imágenes renderizadas con Cinema 4d. Generar animaciones con Cinema 4d. Conocer los diferentes pasos a seguir para realizar un proyecto en After Effects CC 2014 y sus conceptos básicos. Reconocer las diferentes áreas de trabajo en la Interface de la aplicación, así como sus herramientas básicas. Crear un proyecto nuevo y reconocer los diferentes tipos existentes, sus características y funciones. Crear composiciones nuevas a partir de uno o varios archivos. Apreciar los diferentes formatos compatibles con la aplicación e importar los archivos adecuados. Diferenciar las propiedades de los archivos importados y establecer las más adecuadas. Crear, organizar y reconocer los diferentes tipos de capas en las composiciones. Introducir animaciones desde las diferentes herramientas posibles. Crear, editar y dar animación a las capas de texto en las composiciones. Utilizar diferentes herramientas de dibujo y dar animación a los trazados. Manejar adecuadamente la incrustación y sus efectos. Incorporar animaciones en 3D. Conocer los fundamentos y ajustes para la exportación de archivos.

# A QUIÉN VA DIRIGIDO

Este curso está dirigido a cualquier persona que sin conocimientos previos quiera introducirse en el sector de la edición de video digital, la animación 3D a través de Cinema 4D y After Effect ya sea para su desarrollo personal o profesional.

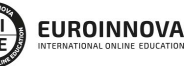

Ver curso en la web

Solicita información gratis

# PARA QUÉ TE PREPARA

El presente curso dotará al alumno de todos los conocimientos necesarios sobre la animación y el diseño 3D a través de Cinema 4D. Con este curso el alumno descubrirá todas las posibilidades de Cinema 4D y cómo adaptarlo a su forma de trabajar, ya que se amolda fácilmente a las necesidades del usuario, para que pueda trabajar de la manera más eficaz posible. Además, se aprenderá a utilizar After Effect CC siendo capaz al finalizar el curso de realizar una completa tarea de postproducción y composición multicapa.

# SALIDAS LABORALES

Este Curso de Edición de Vídeo amplia la formación del alumno en el ámbito del diseño y la edición de los vídeos. Con este curso el alumno podrá mejorar sus expectativas laborales en el desarrollo de los efectos especiales y la animación en 3D.

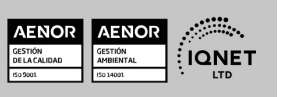

**EUROINNOVA** 

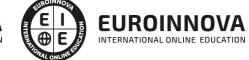

Postgrado en Edición de Vídeo Profesional con Cinema 4D + After Effects CC

Ver curso en la web

# MATERIALES DIDÁCTICOS

- Manual teórico: Adobe After Effect CC
- Manual teórico: Cinema 4D
- Paquete SCORM: Cinema 4D
- Paquete SCORM: Adobe After Effect CC

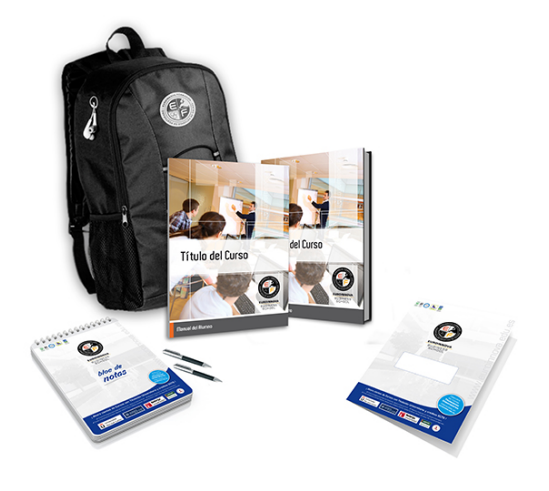

\* Envío de material didáctico solamente en España.

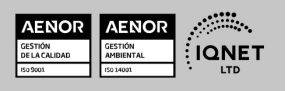

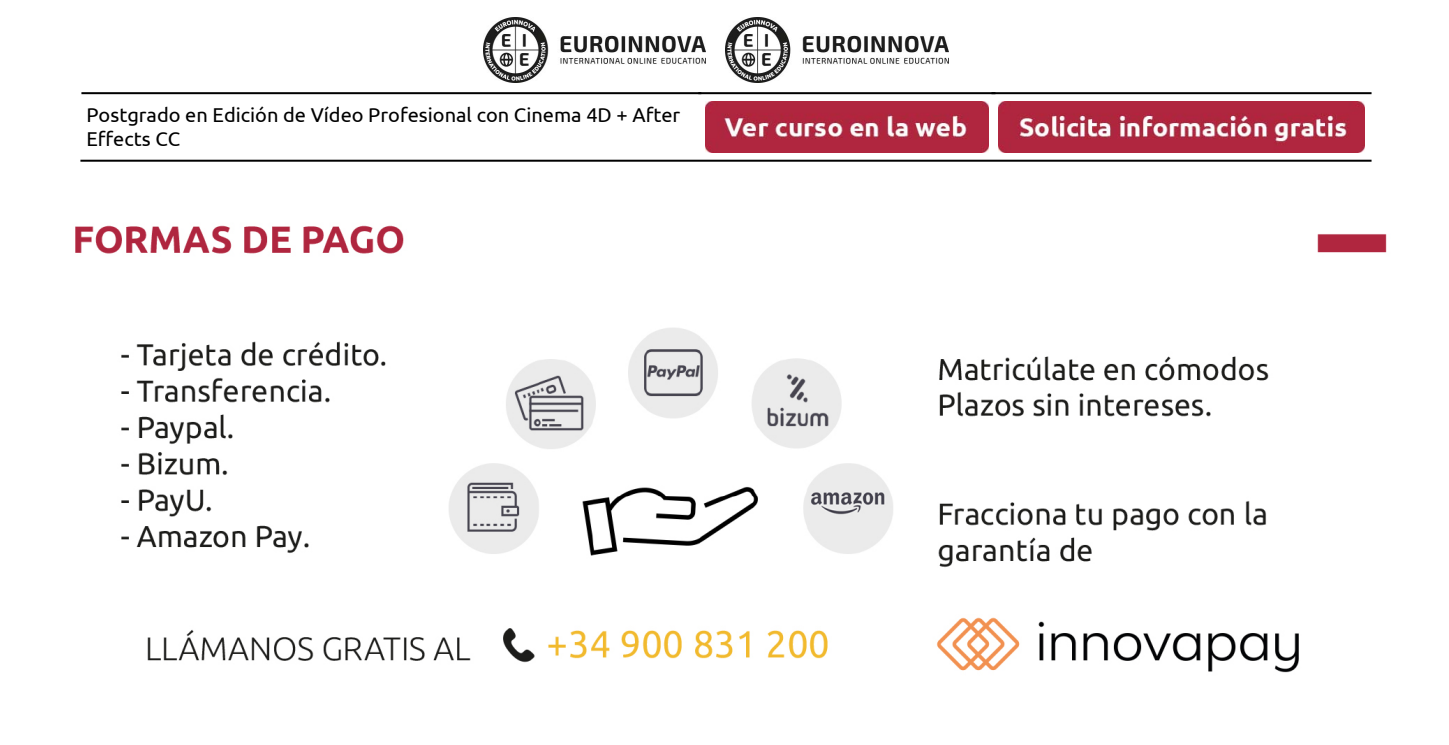

# **FINANCIACIÓN Y BECAS**

EUROINNOVA continúa ampliando su programa de becas para acercar y posibilitar el aprendizaje continuo al máximo número de personas. Con el fin de adaptarnos a las necesidades de todos los perfiles que componen nuestro alumnado.

Euroinnova posibilita el acceso a la educación mediante la concesión de diferentes becas.

Además de estas ayudas, se ofrecen facilidades económicas y métodos de financiación personalizados 100 % sin intereses.

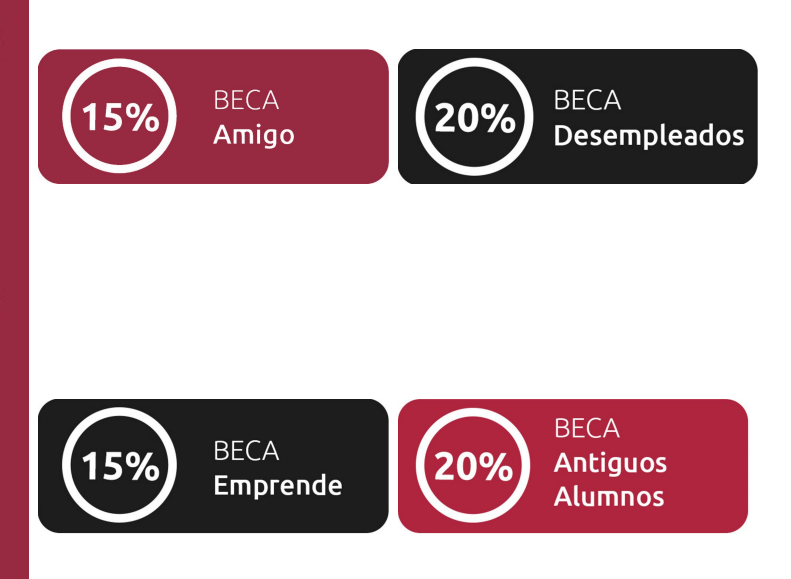

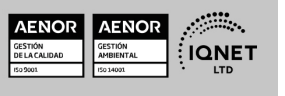

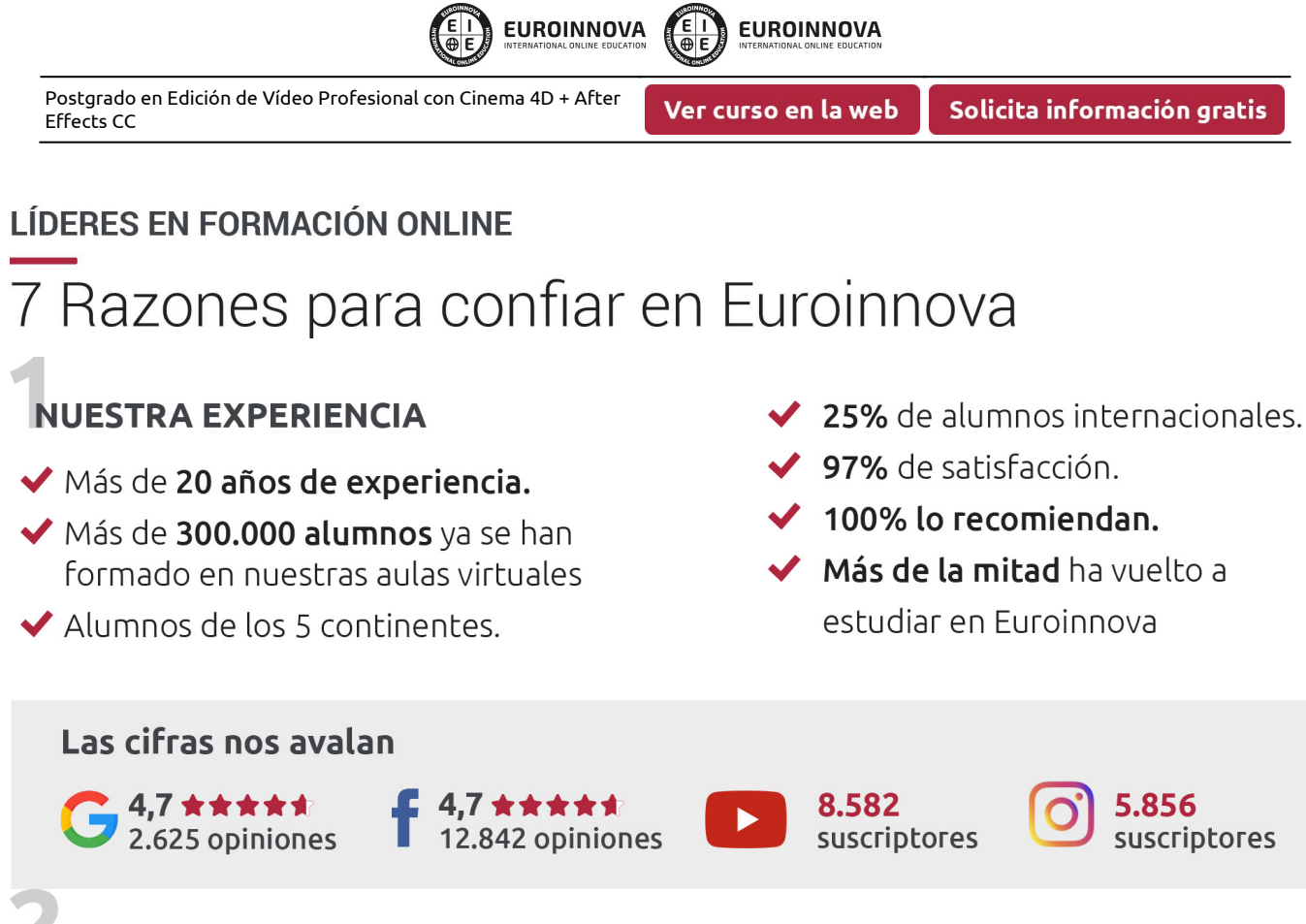

# **NUESTRO EOUIPO**

En la actualidad, Euroinnova cuenta con un equipo humano formado por más de 300 profesionales. Nuestro personal se encuentra sólidamente enmarcado en una estructura que facilita la mayor calidad en la atención al alumnado.

# NUESTRA METODOLOGÍA

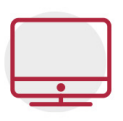

#### **100% ONLINE**

Estudia cuando y desde donde quieras. Accede al campus virtual desde cualquier dispositivo.

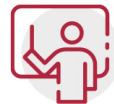

#### **EQUIPO DOCENTE ESPECIALIZADO**

Euroinnova cuenta con un equipo de profesionales que harán de tu estudio una experiencia de alta calidad educativa

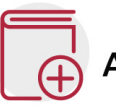

# **APRENDIZAJE SIGNIFICATIVO**

Con esta estrategia pretendemos que los nuevos conocimientos se incorporen de forma sustantiva en la estructura cognitiva del alumno.

# NO ESTARÁS SOLO

Acompañamiento por parte del equipo de tutorización durante toda tu experiencia como estudiante.

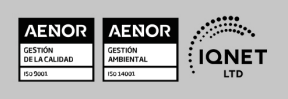

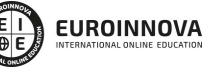

Ver curso en la web

### **CALIDAD AENOR**

- ◆ Somos Agencia de Colaboración Nº 9900000169 autorizada por el Ministerio de Empleo y Seguridad Social.
- ◆ Se llevan a cabo auditorías externas anuales que garantizan la máxima calidad AENOR.
- ◆ Nuestros procesos de enseñanza están certificados por AENOR por la ISO 9001

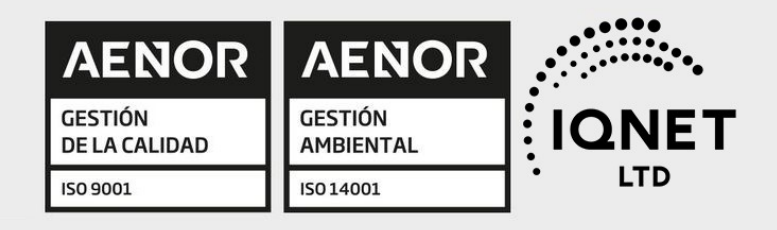

# **CONFIANZA**

Contamos con el sello de Confianza Online y colaboramos con la Universidades más prestigiosas, Administraciones Públicas y Empresas Software a nivel Nacional e Internacional.

# **OLSA DE EMPLEO** Y PRÁCTICAS

Disponemos de Bolsa de Empleo propia con diferentes ofertas de trabajo, y facilitamos la realización de prácticas de empresa a nuestro alumnado.

Somos agencia de colaboración Nº 9900000169 autorizada por el Ministerio de Empleo y Seguridad Social.

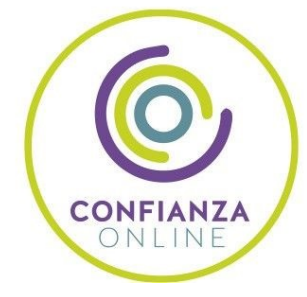

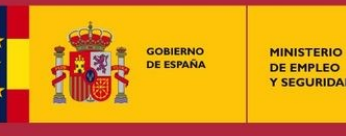

**DE EMPLEO<br>Y SEGURIDAD SOCIAL** 

SERVICIO PÚBLICO<br>DE EMPLEO ESTATAL

**ONET** 

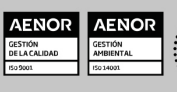

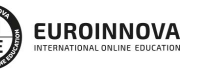

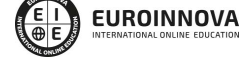

Ver curso en la web

Solicita información gratis

# SOMOS DISTRIBUIDORES DE FORMACIÓN

Como parte de su infraestructura y como muestra de su constante expansión, Euroinnova incluye dentro de su organización una editorial y una imprenta digital industrial.

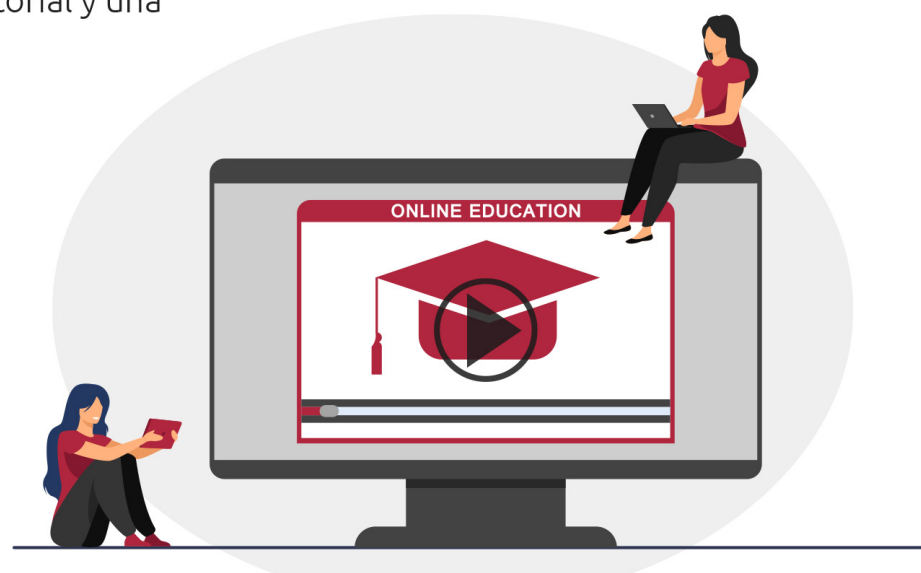

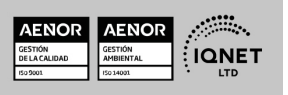

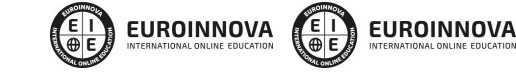

Ver curso en la web

# **ALIANZAS Y ACREDITACIONES**

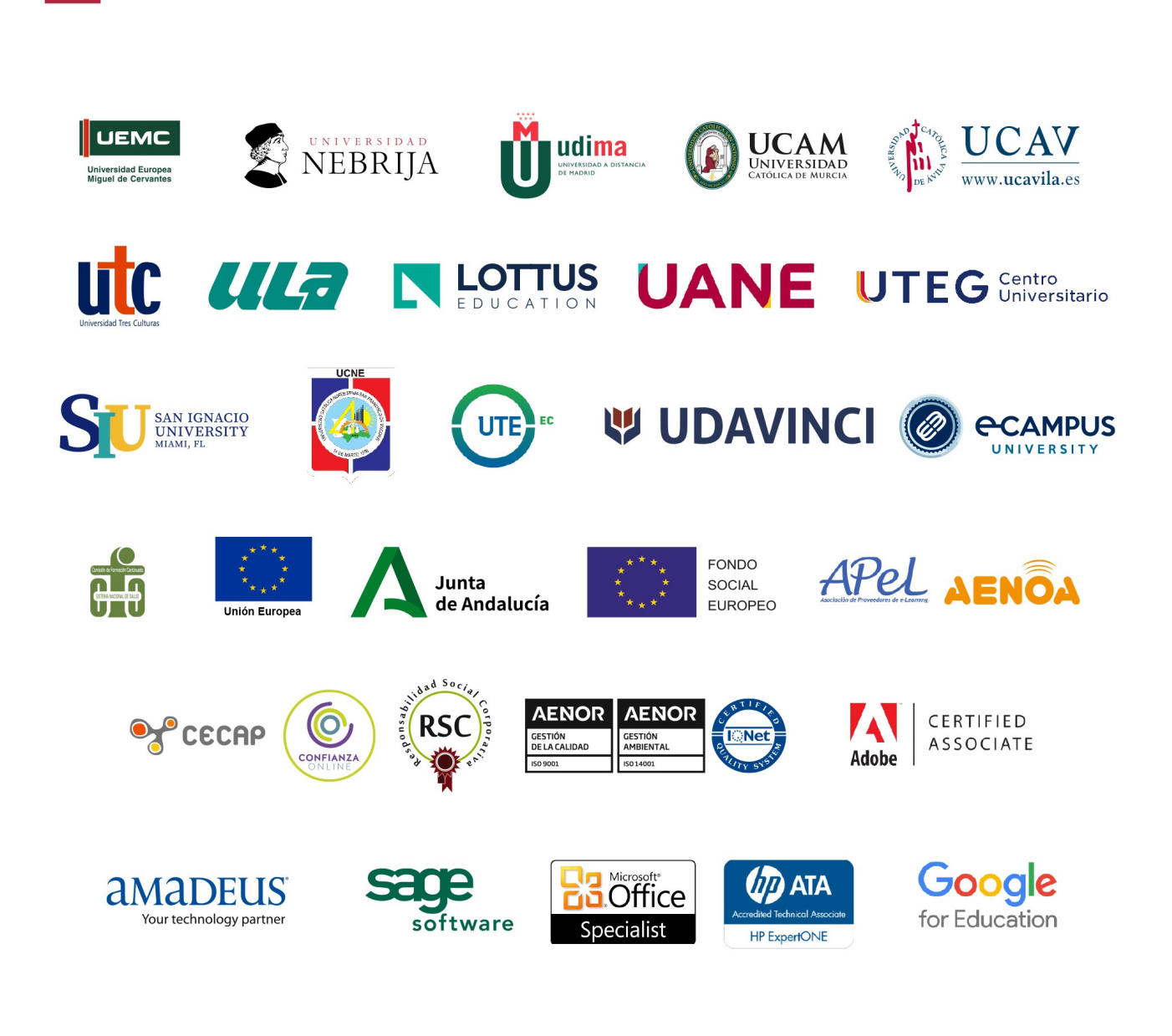

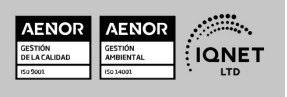

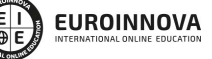

Ver curso en la web

Programa Formativo

# PARTE 1. MODELADO 3D, RENDER Y ANIMACIÓN PROFESIONAL CON CINEMA 4D BROADCAST

# MÓDULO 1. MODELADO

#### UNIDAD DIDÁCTICA 1. LA INTERFAZ DE CINEMA 4D

- 1. Elementos de la Interfaz.
	- 1. Barras y Paletas.
	- 2. Visores.
	- 3. Gestores en Cinema 4D.
	- 4. Línea de Tiempo.

#### UNIDAD DIDÁCTICA 2. ESCENAS

- 1. Trabajar con Escenas.
	- 1. Crear Escenas en Cinema 4D.
	- 2. Guardar Escenas.
	- 3. Abrir en Escenas.
- 2. Importar y Exportar.
	- 1. Importar.
	- 2. Exportar.
- 3. Manipulación de Visores.
	- 1. Manipulación de Visores.
	- 2. Distribuciones predeterminadas.
	- 3. Visores a pantalla completa.
- 4. Vistas.
- 5. Explorar Escenas.
	- 1. Mover y Rotar la vista.
	- 2. Modificar el Zoom de los visores.
	- 3. Visualización de elementos.
- 6. Niveles de Representación.

#### UNIDAD DIDÁCTICA 3. PRIMITIVAS EN CINEMA 4D

- 1. Creación de primitivas.
	- 1. Creación de Objetos desde el menú Crear.
	- 2. Creación desde la Barra de Herramientas.

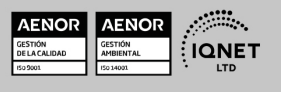

Ver curso en la web

Solicita información gratis

- 2. Propiedades de Primitivas.
	- 1. Propiedades de Conos y Cubos.
	- 2. Propiedades de Cilindros, Discos, Planos y Polígonos.

**EUROINNOVA** 

- 3. Propiedades de Esferas, Toroides y Cápsulas.
- 4. Propiedades de Tanques, Tubos y Pirámides.
- 5. Propiedades de Platónicos, Figuras, Terrenos y Bezier.

#### UNIDAD DIDÁCTICA 4. TRANSFORMACIONES

- 1. Seleccionar y ocultar objetos.
	- 1. Herramientas de Selección.
	- 2. Ocultar Objetos.
- 2. Mover, Rotar y Escalar.
	- 1. Herramienta Mover.
	- 2. Herramienta Rotar.
	- 3. Herramienta Escala.
- 3. Grupos y Protección.
	- 1. Creación de Grupos.
	- 2. Proteger Objetos.
- 4. Conectar Objetos.
- 5. Hacer Editable.
	- 1. Subobjetos.
	- 2. Menú Selección.

#### UNIDAD DIDÁCTICA 5. SPLINES

- 1. Splines primitivas.
- 2. Propiedades de las Splines.
	- 1. Propiedades de Arcos y Círculos.
	- 2. Propiedades de Hélices y n-Lados.
	- 3. Propiedades de Rectángulos y Estrellas.
	- 4. Propiedades de Textos.
	- 5. Propiedades de 4-Lados y Cisoides.
	- 6. Propiedades de Rudas dentadas y Cicloides.
	- 7. Propiedades de Fórmulas y Flores.
- 3. Splines a mano alzada.
	- 1. Herramienta Dibujo.
	- 2. Herramienta Bezier.
	- 3. Herramientas B-Spline y Lineal.
	- 4. Herramientas Cúbica y Akima.
- 4. Edición de Splines.
	- 1. Manipulación de Puntos.
	- 2. Ediciones predeterminadas.
- 5. Generadores.
	- 1. Extrusión.
	- 2. Torno.
	- 3. Forro.
	- 4. Recorrido.

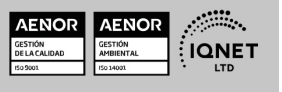

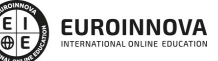

Ver curso en la web

Solicita información gratis

#### UNIDAD DIDÁCTICA 6. COPIAR Y ALINEAR OBJETOS EN CINEMA 4D

- 1. Copiar Objetos.
	- 1. Uso del Portapapeles.
	- 2. Copiar mediante el Gestor de Objetos.
- 2. Duplicar Objetos.
- 3. Matriz.
- 4. Alinear Objetos.

#### UNIDAD DIDÁCTICA 7. CAPAS

- 1. Creación y eliminación.
	- 1. Crear Capas.
	- 2. Eliminar Capas.
- 2. Incluir Objetos.
	- 1. Incluir objetos en capas existentes.
	- 2. Incluir Objetos en nuevas capas.
- 3. Gestor de Capas.
	- 1. Conmutadores.
	- 2. Menús.

#### UNIDAD DIDÁCTICA 8. DEFORMACIONES EN CINEMA 4D

- 1. Aplicación de deformadores.
- 2. Deformadores I.
	- 1. Doblar.
		- 2. Abultar.
		- 3. Explosión.
		- 4. FFD.
		- 5. Fórmula y Fundir.
		- 6. Romper y Sesgar.
- 3. Deformadores II.
	- 1. Cubrir.
	- 2. Suavizado.
	- 3. Esferizar.
	- 4. Spline.
	- 5. Rail.
	- 6. Envolver Spline.
	- 7. Afilar y Enroscar.
	- 8. Viento.

# MÓDULO 2. MATERIALES, ILUMINACIÓN Y CÁMARAS

#### UNIDAD DIDÁCTICA 9. MATERIALES EN CINEMA 4D

- 1. Materiales predefinidos.
	- 1. Cargar materiales preestablecidos.
	- 2. Aplicar materiales.

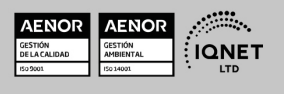

**EUROINNOVA** 

- 3. Varios materiales a la vez.
- 2. Editar Materiales.
	- 1. Desde el Gestor de materiales.

**EUROINNOVA** 

- 2. Desde el Editor de materiales.
- 3. Desde la Etiqueta de Objeto.
- 3. Creación de materiales.

#### UNIDAD DIDÁCTICA 10. ILUMINACIÓN

- 1. Tipos de luces.
	- 1. Luz y Luz de foco.
	- 2. Luz Infinita y de área.
	- 3. Luz con objetivo y solar.
- 2. Parámetros de Luces.
	- 1. Efectos destellantes.

#### UNIDAD DIDÁCTICA 11. CÁMARAS Y ELEMENTOS DE ESCENA

- 1. Cámaras.
	- 1. Objeto Cámara.
	- 2. Objeto Cámara con Objetivo.
	- 3. Vistas de Cámara.
	- 4. Parámetros de Cámaras.
- 2. Elementos de Ambiente.
	- 1. Suelo.
	- 2. Cielo.
	- 3. Entorno.
	- 4. Fondo.
	- 5. Primer Plano.

# MÓDULO 3. ANIMACIÓN Y RENDERIZADO

#### UNIDAD DIDÁCTICA 12. ANIMACIÓN EN CINEMA 4D

- 1. Paleta de tiempo.
- 2. Animaciones automáticas.
- 3. Animaciones manuales.
- 4. Editar Animaciones.
	- 1. Modificar Trayectorias.
	- 2. Modificar Transformaciones.
	- 3. Modificar Fotogramas Claves..
- 5. Alinear trayectorias a formas Splines

#### UNIDAD DIDÁCTICA 13. PARTÍCULAS

- 1. Emisor de partículas.
	- 1. Creación de Emisores.
	- 2. Propiedades de Emisores.

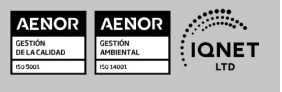

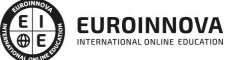

Ver curso en la web

- 2. Deformadores de Partículas.
	- 1. Atractor.
	- 2. Deflector.
	- 3. Destructor.
	- 4. Fricción y Gravedad.
	- 5. Rotación y Turbulencia.
	- 6. Viento.

#### UNIDAD DIDÁCTICA 14. RENDERIZADO EN CINEMA 4D

- 1. Renderizar Escenas.
	- 1. Tipos de Render.
	- 2. Configuraciones de Render.
	- 3. Efectos de Render.
- 2. Renderizar Animaciones.
	- 1. Crear Previo.
	- 2. Crear archivo de video.

# PARTE 2. ADOBE AFTER EFFECT CC

#### UNIDAD DIDÁCTICA 1. INTRODUCCIÓN A AFTER EFFECTS

- 1. Introducción al video digital
- 2. Planificación del trabajo
- 3. After Effects y otras aplicaciones de Adobe
- 4. Conceptos básicos de la postproducción

#### UNIDAD DIDÁCTICA 2. ÁREA DE TRABAJO DE AFTER EFFECTS

- 1. Interfaz de After Effects
- 2. Paneles
- 3. Activar una herramienta
- 4. Búsqueda y zoom
- 5. Ajustes de composición y proyecto
- 6. Paneles más usados en After Effects
- 7. Preferencias
- 8. Ejercicio de creación de espacio de trabajo

#### UNIDAD DIDÁCTICA 3. PROYECTOS Y COMPOSICIONES EN AFTER EFFECTS

- 1. Crear un proyecto
- 2. Tipos de proyectos
- 3. Unidades de tiempo
- 4. Composiciones
- 5. Ejercicios

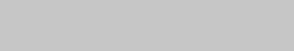

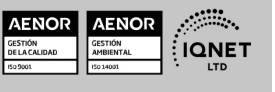

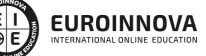

Ver curso en la web

Solicita información gratis

#### UNIDAD DIDÁCTICA 4. IMPORTACIÓN DE ARCHIVOS EN AFTER EFFECTS

- 1. Métodos de importación
- 2. Formatos compatibles
- 3. El panel de proyectos
- 4. Organizar material de archivo
- 5. Marcadores de posición y Proxy
- 6. Canal alfa
- 7. Fotogramas y campos
- 8. Ejercicios

#### UNIDAD DIDÁCTICA 5. CAPAS EN AFTER EFFECTS

- 1. Crear capas
- 2. Atributos de capa
- 3. Tipos de capas
- 4. Trabajar con capas
- 5. Recortar capas
- 6. Administrar capas
- 7. Fusión de capas
- 8. Estilos de capas
- 9. Ejercicios

#### UNIDAD DIDÁCTICA 6. ANIMACIONES EN AFTER EFFECTS

- 1. Definición y visualización
- 2. Crear fotogramas clave
- 3. Editar fotogramas clave
- 4. Interpolaciones
- 5. Trazados de movimiento
- 6. Aceleración y desaceleración
- 7. Herramienta de posición libre I
- 8. Herramienta de posición libre II
- 9. Ejercicios

#### UNIDAD DIDÁCTICA 7. TEXTO EN AFTER EFFECTS

- 1. Insertar texto
- 2. Editar texto
- 3. Panel Carácter y panel párrafo
- 4. Animación de texto
- 5. Ejercicios

#### UNIDAD DIDÁCTICA 8. DIBUJOS Y MÁSCARAS DE CAPA EN AFTER EFFECTS

- 1. Herramientas de pintura
- 2. Tampón de clonar y borrador
- 3. Animar un trazado

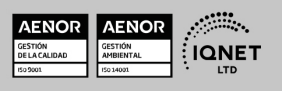

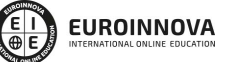

Ver curso en la web

Solicita información gratis

- 4. Capas de forma
- 5. Máscaras y Transparencias
- 6. Animar máscaras
- 7. Ejercicios

#### UNIDAD DIDÁCTICA 9. TRANSPARENCIAS Y EFECTOS EN AFTER EFFECTS

- 1. Canales alfa y mates
- 2. Incrustación y croma
- 3. Aplicación de efectos
- 4. Tipos de efectos
- 5. Ajustes preestablecidos
- 6. Ejercicios

#### UNIDAD DIDÁCTICA 10. INTRODUCCIÓN AL ESPACIO TRIDIMENSIONAL EN AFTER EFFECTS

- 1. Imágenes 3D y capas
- 2. Desplazar y girar una capa 3D
- 3. Procesador tridimensional
- 4. Vistas preestablecidas
- 5. Cámaras
- 6. Capas de luz
- 7. Ejercicios

#### UNIDAD DIDÁCTICA 11. PLUGINS, TRATAMIENTO DE AUDIO Y PREVISUALIZACIONES EN AFTER EFFECTS

- 1. Plugins
- 2. Audio en After Effects
- 3. Propiedades y efectos de audio
- 4. Previsualización I
- 5. Previsualización II
- 6. Ejercicios

#### UNIDAD DIDÁCTICA 12. EXPORTACIÓN Y GENERACIÓN DE FICHEROS EN AFTER EFFECTS

- 1. Principios básicos
- 2. Tipos de exportación
- 3. Panel Cola de procesamiento
- 4. Formatos de exportación
- 5. Ejercicios

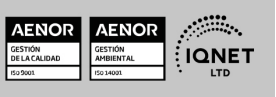

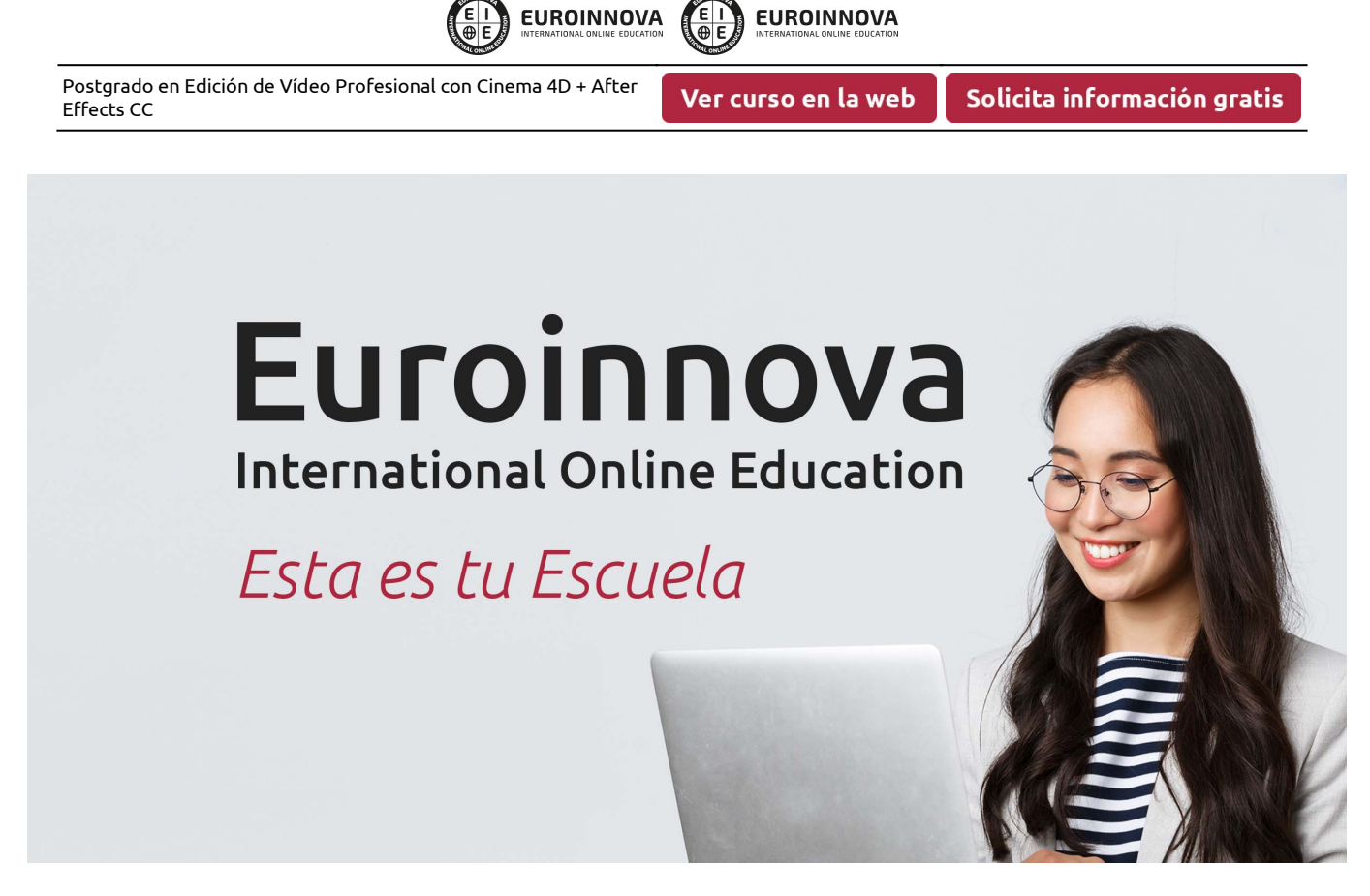

¿Te ha parecido interesante esta formación? Si aún tienes dudas, nuestro equipo de asesoramiento académico estará encantado de resolverlas. Pregúntanos sobre nuestro método de formación, nuestros profesores, las becas o incluso simplemente conócenos.

# Solicita información sin compromiso.

Llamadme gratis

¡Matricularme ya!

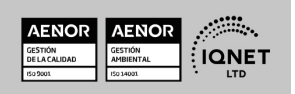